конкурентоспроможних маркетингових стратегій.

На основі зазначеного зауважимо, що освітні програми з маркетингу повинні поєднувати елементи економіки з маркетингом, забезпечувати комплекс знань та практичні навички в обох сферах, формування маркетингових та економічних компетентностей.

Отже, економічні знання є важливою складовою успішної кар'єри сучасного маркетолога, дозволяючи йому усвідомлено приймати рішення в умовах постійних змін бізнес-середовища.

**Список використаних джерел: 1.** *Іваненко* Л. М., Боєнко О. Ю. Дослідження якості освітньої програми маркетологів та розробка моделі їх професійної діяльності. *Innovation and Sustainability*. 2022. № 2. С. 147–154. **2.** *Мозгова* Г.В., Євтушенко В.А., Мозгова А.Д. Формування soft skills фахівця в галузі маркетингу на основі компетентнісного підходу. *Економіка та суспільство*. 2020. № 22. URL: https://economyandsociety.in.ua/index.php/journal/article/view/98

## *УДК 004.67:330:377*

**Корбач Д.В.**, здобувач вищої освіти

Науковий керівник: **Перетятько Ю.М.**, канд. екон. наук, доцент кафедри економіки, обліку і оподаткування

Національний університет "Чернігівська політехніка", м. Чернігів, Україна

## **РОЗРОБКА СИСТЕМИ ДИНАМІЧНОГО ФОРМУВАННЯ ЗВІТНОЇ ІНФОРМАЦІЇ НА ОСНОВІ ДАНИХ ПОДВІЙНОГО ЗАПИСУ**

## *Ключові слова: облік, подвійний запис, освіта, фінансова звітність.*

Вивчення дисципліни «Облік та оподаткування» може викликати певні труднощі у здобувачів вищої освіти 2-3 курсів, що пов'язано із розуміння формування кореспонденції рахунків та відображення наслідків господарських операцій у фінансовій звітності. За цих умов постає нагальне завдання розробки онлайн сервісу, який би дозволив автоматизувати обліковий процес на наочно продемонструвати здобувачу вплив господарської операції на структуру балансу та фінансові потоки підприємства.

Під час дослідження теми, було проаналізовано наявні в мережі онлайн інструменти для навчання подвійному запису. Серед таких є онлайн інструмент, який знаходиться на вебресурсі Бухоблік [1]. Даний інструмент дозволяє вводити операції та формувати виписку по рахунку. По кожному рахунку виводиться наступна інформація: перелік операцій за рахунком; дебетовий та кредитовий оберт; дебетовий та кредитовий залишок на рахунку.

Даний онлайн інструмент дозволяє наочно відобразити, як формується рахунок, автоматично обраховує оборот по рахункам та підраховує залишок коштів на рахунку. Однак даний сервіс не вирішує наступних проблем: неможливо перевірити, чи правильно складена господарська операція; неможливо відразу дізнатися, як господарська операція відображається у структурі балансу підприємства.

Взявши за основу вищенаведений інструмент, було розроблено тренажер подвійного запису. Даний тренажер призначений для освітніх цілей та включає в себе наступний функціонал: введення та перегляд господарських операцій; перегляд інформації за рахунками; генерування форми №1 Баланс; генерування форми №2 Звіт про фінансові результати.

Через те, що програма одразу підраховує статті форми балансу та звіту про фінансові результати, це дозволяє вирішити наступні проблеми, які виникають у здобувачів вищої освіти: можна відразу переглянути, як та чи інша операція вливає на зміну активів та зобов'язань підприємства; одразу можна перевірити рівність балансу; стає доступним можливість виявляти помилки в складанні господарських операцій, в яких використовуються рахунки класу 7, 8 та 9 (наприклад відображення доходу від реалізації товарів).

Під час введення господарських операцій, необхідно заповнити наступні дані:

- назва господарської операції;
- тип первинного документу;
- дата проведення;
- дебет рахунок;
- кредит рахунок;
- сума операції.

Програма розроблена у вигляді веб-додатку та складається з однойменних 4 сторінок: господарські операції, рахунки, форма №1, форма №2 (рис.1).

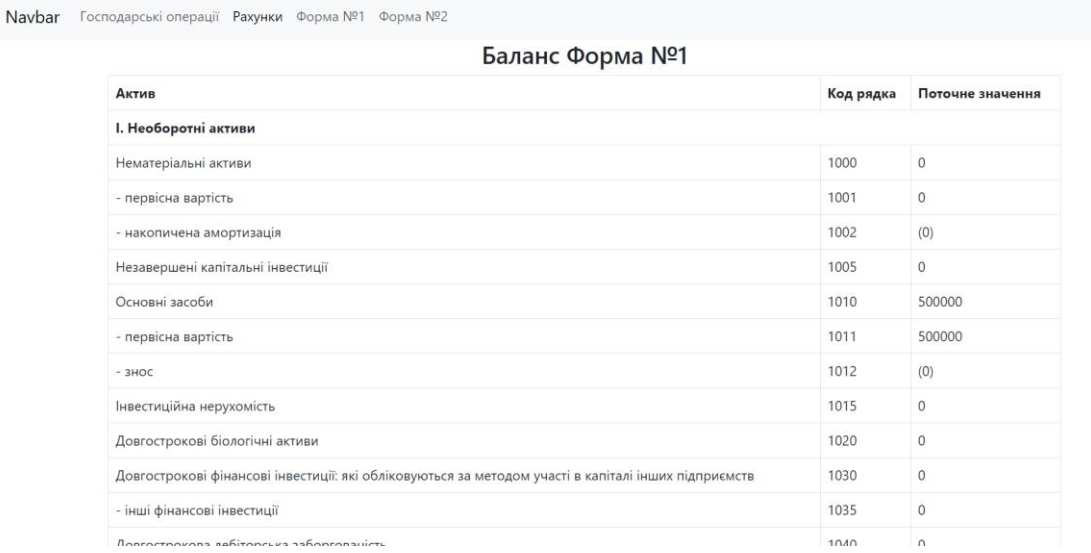

## *Рис. 1. Сторінка розробленого тренажера подвійного запису*

Програма розробляється згідно з чинним податковим законодавством. Базується на діючому плані рахунку бухгалтерського обліку активів, капіталу, зобов'язань і господарських операцій підприємств і організацій. Вважається, що облік ведеться за первісною вартістю та підприємство працює з векселями.

Програма знаходиться в стані активної розробки та перспективними напрямками вдосконалення можуть бути:

- завантажувати та зберігати набори даних;
- встановлювати початкові значення залишків на рахунках;
- формувати звіти за певний період;
- формувати звіт про рух грошових коштів;
- формувати звіт про власний капітал;
- формувати примітки до фінансової звітності.

Отже, дана програма може стати ефективним інструментом при вивчені дисципліни «Облік та оподаткування» та полегшить розуміння подвійного запису, формування господарських операцій та заповнення форм фінансової звітності.

**Список використаних джерел**: **1.** *Формування* подвійного запису онлайн. URL: https://www.buhoblik.org.ua/kalkulyator/provodki.html